# **ICalHandler**

# **Beschreibung**

Dieser [Handler](https://wiki.tim-solutions.de/doku.php?id=software:tim:actionhandler) ermöglicht es einen in der Smartform erstellten Termin per E-Mail an alle Teilnehmer zu versenden.

Achtung, dieser Handler benutzt nicht die Mailqueue, sondern sendet die Kalendereinträge direkt raus. D.h. es fliegt eine Exception, wenn kein gültiger Mailserver eingetragen ist.

# **Klasse**

com.dooris.bpm.actionhandler.ICalHandler

# **Event Type**

beliebig

# **Action Name**

beliebig

# **Mandatory Fields**

leer

# **Parameter**

#### **eventName**

Name des Meetings. Kann aus Prozessvariable kommen –> \$(prozessvariable) (siehe [Beispiel\)](#page-2-0).

#### **description**

Beschreibung des Meetings. Kann aus Prozessvariable kommen –> \$(prozessvariable) (siehe [Beispiel\)](#page-2-0).

#### **location**

Ort des Meetings. Kann aus Prozessvariable kommen –> \$(prozessvariable) (siehe [Beispiel\)](#page-2-0).

#### **start**

Start des Meetings. z.B. im Format: dd.MM.yyyy HH:mm:ss ⇒ 13.02.2013 17:00:00 (siehe [Pattern](#page-2-1)) Kann aus Prozessvariable kommen –> \$(prozessvariable) (siehe [Beispiel\)](#page-2-0).

#### **end**

Ende des Meetings. z.B. im Format: dd.MM.yyyy HH:mm:ss ⇒ 13.02.2013 19:00:00 (siehe [Pattern](#page-2-1)) Kann aus Prozessvariable kommen –> \$(prozessvariable) (siehe [Beispiel\)](#page-2-0).

#### **organizer**

Organisator des Meetings. Kann aus Prozessvariable kommen –> \$(prozessvariable) Falls der Organisator aus einer Prozessvariable kommt: \${organisator} Prozesvariable: organisatorEmail –> Email Addresse Prozesvariable: organisatorRealName –> Name der im Meeting Request angezeigt wird.

Falls der Organisator dem Handler fest übergeben wird: Format: email?name

(Verwendung von ["selectUsersByGroupByClass](https://wiki.tim-solutions.de/doku.php?id=selectusersbygroupbyclass)" möglich!).

(siehe [Beispiel\)](#page-2-0).

#### **attendant**

Teilnehmer des Meetings. Kann aus Prozessvariable kommen –> \$(prozessvariable) Falls der\die Teilnehmer aus Prozessvariablen kommen: \${attendant} attendant[0]Email attendant[0]RealName attendant[1]Email attendant[1]RealName

Oder: \${attendant} → Email Addressen Komma separiert!

Falls die Teilnehmer dem Handler direkt übergeben werden: Format: Email Addressen Komma separiert!

(Verwendung von ["selectUsersByGroupByClass](https://wiki.tim-solutions.de/doku.php?id=selectusersbygroupbyclass)" möglich!). (siehe [Beispiel\)](#page-2-0).

#### <span id="page-2-1"></span>**datePattern**

Das Pattern nach welchem die Datumsvariablen formatiert sind. z.B.: dd.MM.yyyy

## **fullTime**

Steuert ob der letzte Tag des Eintrages ein ganztägiges Ereignis sein soll. Standardmäßig steht dieser auf false Beispiel: fullTime = true;

## <span id="page-2-0"></span>**Beispiel**

[Mögliche Smartform:](https://wiki.tim-solutions.de/lib/exe/detail.php?id=software%3Atim%3Aactionhandler%3Aicalhandler&media=software:tim:actionhandler:smartform.jpg)

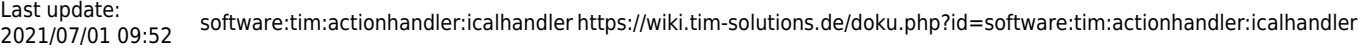

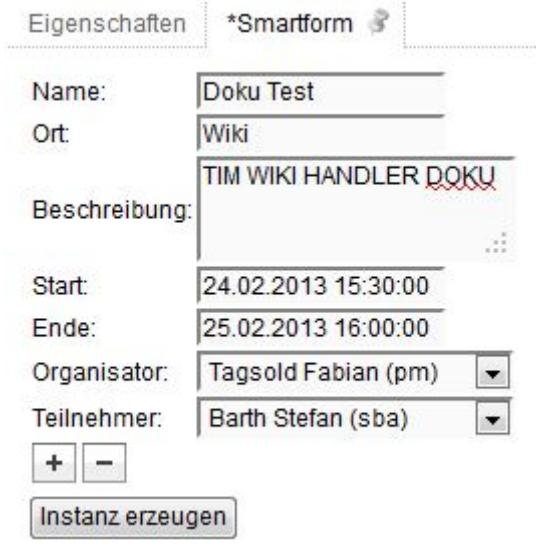

# Parameter Möglichkeit 1:

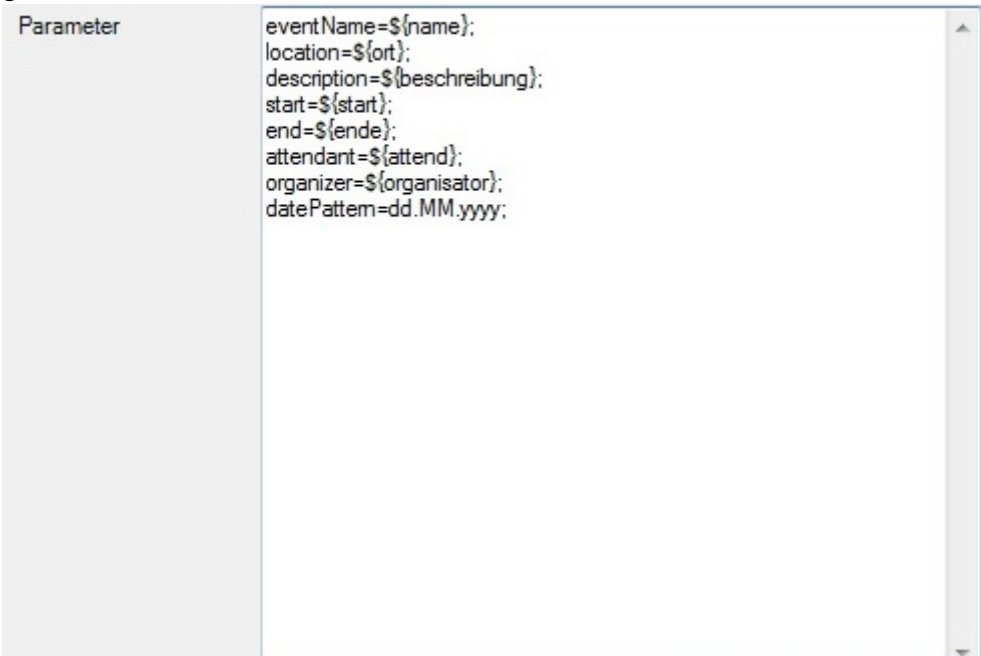

Parameter Möglichkeit 2:

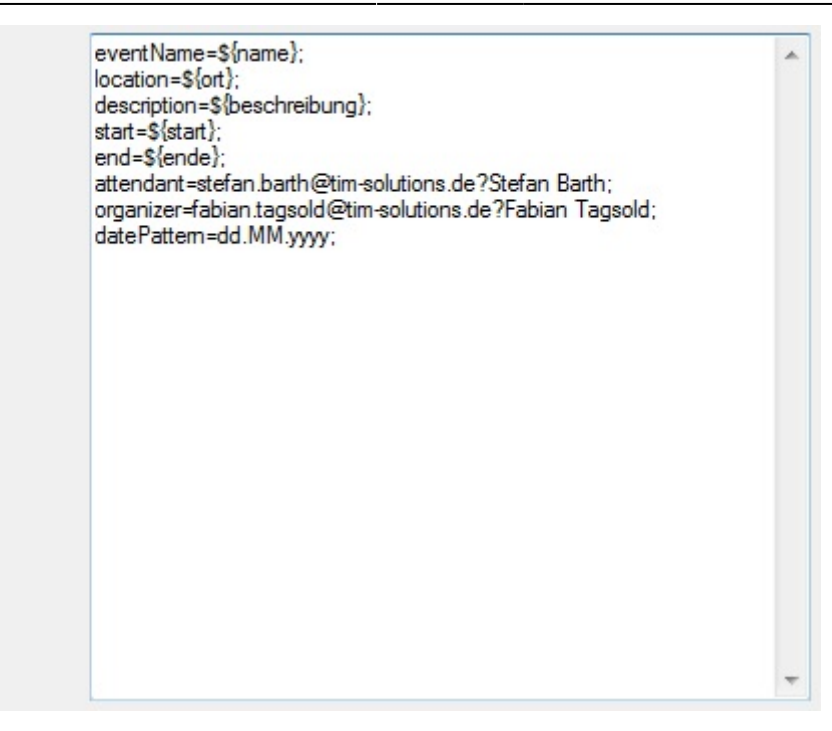

#### Email:

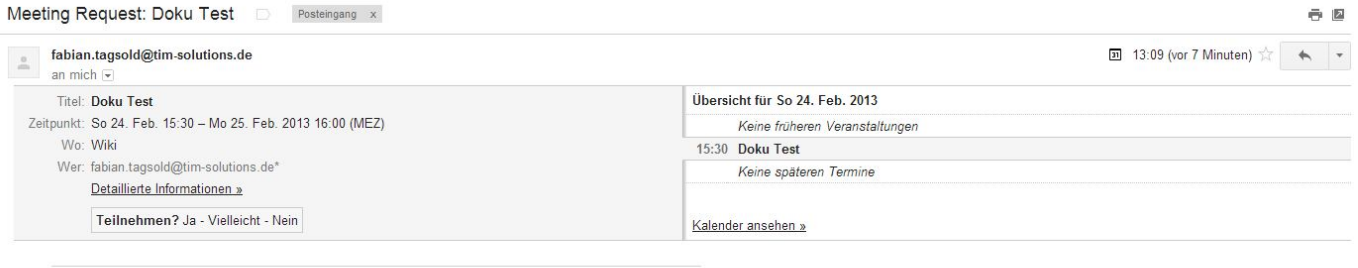

 $\Box$  invite.ics<br> $\Box$  1 K Herunterladen

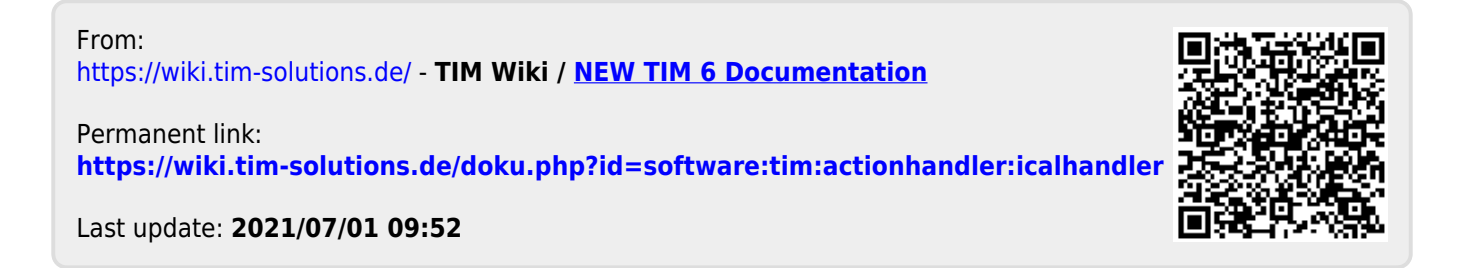